## Universidade Federal Fluminense Escola de Engenharia CURSO DE ENGENHARIA DE TELECOMUNICAÇÕES PROGRAMA DE EDUCAÇÃO TUTORIAL

# Dicas PET-Tele

# Apostila Básica de Funções em C

Autor: Rodrigo Duque Ramos Brasil Tutor: Alexandre Santos de la Vega

> Niterói-RJ Junho / 2012

## Sumário

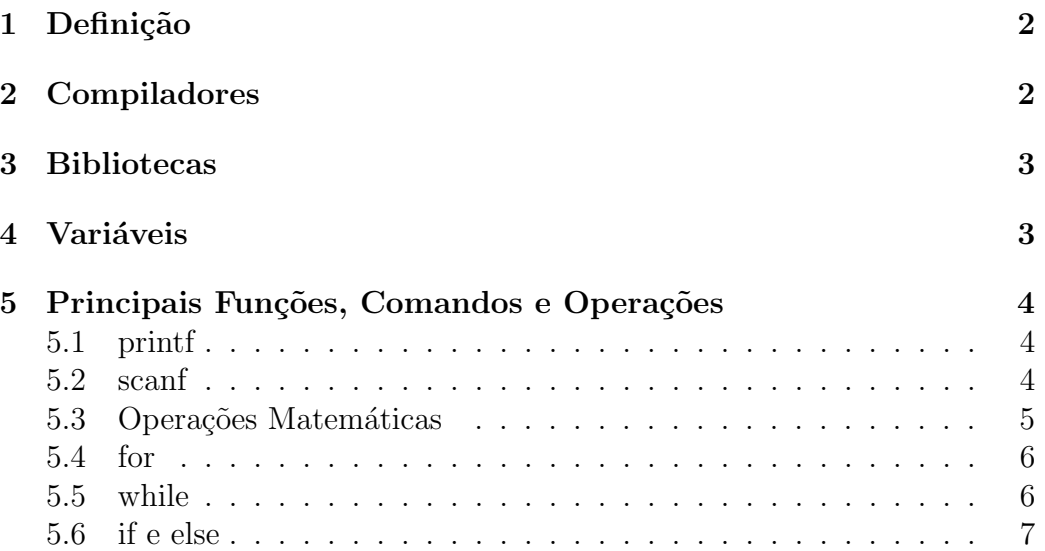

## 1 Definição

O C é uma linguagem de programação criada por Dennis Ritchie, em 1972 e que continua a ser muito utilizada até os dias atuais. Seu uso é bastante amplo, podendo ser utilizada para automatizar ferramentas e construção de softwares. Este tutorial demonstrará as funções básicas em C, apenas com o intuito de orientar um usu´ario a entender sobre a linguagem e ver como o código funciona.

## 2 Compiladores

Os compiladores são ferramentas utilizadas para traduzir uma determinada linguagem (código fonte) em um código objeto. Esse código objeto permite a um programa, através de uma linguagem binária, conversar com um sistema, por exemplo. Para C, é bastante utilizado o GCC (em Linux) e o Dev C++ (para Windows). No caso do GCC, temos um tutorial explicando a utilização dele no link:

http://www.telecom.uff.br/pet/petws/downloads/dicas/DicasPetTeleGcc.pdf

Com um compilador, fica mais fácil entender o funcionamento de um programa. No caso do Dev  $C_{++}$ , que é mais voltada para usuários do Windows, não disponibilizamos de uma apostila completa, no entanto, é uma op¸c˜ao para quem n˜ao tiver acesso ao ambiente unix.

## 3 Bibliotecas

Fazendo uma analogia, podemos comparar um programa com uma casa. Como sabemos, uma casa é dividida em vários cômodos com determinadas funções. Por exemplo, o quarto é onde podemos dormir (usar a cama) ou estudar (usar a mesa). Na sala, é um lugar de descanso, em que podemos assistir televis˜ao (utilizar a TV), e na cozinha podemos utilizar o liquidificador e o fogão. Os cômodos seriam as bibliotecas e os objetos citados (como cama, mesa, etc) seriam funções. Num programa, podemos escrever um código e colocá-lo como uma funçõo, armazenando em uma biblioteca. Essa biblioteca pode armazenar inúmeras funções de variados tipos. Para deixar uma biblioteca organizada e n˜ao muito pesada, os programadores costumam dividir suas funções em cômodos diferentes (bibliotecas). Dessa forma, um usuário pode andar livremente em sua casa (programar), podendo incluir novos cômodos em sua casa à medida que ele precise. A biblioteca mais utilizada em C é a stdio, que contém as suas funções básicas. A inclusão de bibliotecas, ocorre, na grande maioria das vezes, em primeiro lugar, ocorrendo da seguinte forma (incluindo a stdio):

#include <stdio.h>

### 4 Variáveis

As variáveis são como caixas, em que você pode armazenar alguma informação. Computacionalmente falando, elas são posições na mem'oria do computador capazes de armazenar um determinado valor que um usuário pode atribuir. Sempre que formos utilizar uma variável, mostra-se necessário declará-la na tela. Os principais tipos são:

- $\bullet$  int (números inteiros);
- $\bullet$  float (números reais);
- string (letras).

Uma variável inteira pode ser declarada através do código: int n;

## 5 Principais Funções, Comandos e Operações

### 5.1 printf

A função printf é utilizada para escrever algo na tela. Quando utilizado entre aspas, apenas mostra uma frase que o usuário digitou. Exemplo:

#include <stdio.h>

```
int main()
{
printf("Hello World! \n");
return 0;
```
}

O programa apenas escreverá Hello World! na tela. O \n foi utilizado para pular linha. As chaves são para iniciar e encerrar a função main. O int antes da função main demostra que a função retornará um valor inteiro, justificando o return 0 na penúltima linha.

#### 5.2 scanf

A função scanf lê uma letra que o usuário digitará. É utilizada para armazenar um valor em uma dada variável. Exemplo:

```
#include <stdio.h>
int main ()
{
  int a;
 printf ("Escreva um nmero: ");
  scanf ("%d", &a);
 printf ("%d", a);
return 0;
}
```
O programa apenas lerá um valor que o usuário digitar, armazenará na variável "a"e escreverá o número na tela. "<sup>"</sup>d" indica que a variável a ser lida é inteira e o &a está armazenando o valor dado em "a". Se fosse uma string, usaríamos "%s" e &nomedavariavel.

#### 5.3 Operações Matemáticas

As operações matemáticas básicas no C são bastante simples. Neste tutorial, demonstrarei apenas os tipos mais simples de operações:

$$
\text{Soma:} \\ a = b + c;
$$

(A variável a está recebendo o valor da soma de  $b+c$ . Se representssemos como  $a = a + b$ , a varivel a estaria recebendo a soma de seu valor, até então, com b, armazenando um novo valor.)

> Subtração:  $a = b - c;$ Multiplicação:  $a = c * b;$ Divisão:  $a = b/c$ ;

(Tome cuidado com uma divis˜ao, uma vez que pode resultar em um número real e você deve armazenar esse valor em uma variável do tipo float)

#### 5.4 for

O comando for é utilizada para determinar repetições presentes em seu intervalo. Enquanto a condição dada for verdadeira, a função se repetirá por várias vezes.

```
#include <stdio.h>
int main()
{
  int i;
  for(i = 1; i \leq 10; i++){
    printf("%d", i);
  }
 return 0;
}
```
Se você rodar esse programa, aparecerá na tela:

12345678910

Isso se deve porque na função, i começa como 1. Terminando a parte do código entre chaves, a função irá verificar se a condição pedida ( i  $= 10$ , que significa, matematicamente, i = 10) ainda é verdadeira. Caso seja, repetirá o  $c\acute{o}digo$ , mas, dessa vez, com um novo valor para i  $(i++)$ , que estará somando um à variável i  $(i = i + 1)$ , e , por isso, terá valor 2. Isso se repete até i valer 10, que finalizará a condição pedida.

#### 5.5 while

O comando while é semelhante à função for, podendo realizar as mesmas tarefas. No entanto, o while é mais utilizado para realizar funções infinitas.

```
#include <stdio.h>
int main ()
{
int valor = 1;
while(valor \leq 10)
{
```

```
printf("%d", valor);
  valor = valor + 1;
}
return 0;
}
```
Observe que caso não houvesse a linha valor  $=$  valor  $+1$ ; o loop (repetição) seria infinito.

#### 5.6 if e else

O comando if verifica uma condição. Caso a condição seja verdadeira, o programa realizará o que está na função (entre as chaves). Caso contrário, o programa ignorará o que está presente no if.

Caso você queira realizar uma outra operação se a condição presente no if não for estabelecida, o else (caso contrário) cumprirá esse papel. Se a condição do if for satisfeita, o programa ignorará o que está presente no else.

```
#include <stdio.h>
int main ()
{
int valor;
printf (Escreva um numero: ");
  scanf ("%d", &valor);
if(valor > 5){
  printf("O valor e maior que 5.");
}
else{
    printf("O valor nao e maior que 5.");
  }
return 0;
}
```
O programa irá ler um número digitado pelo usuário e armazenará em uma variável em valor. Feito isso, a função if verificará se valor é maior que 5. Se for, aparecerá na tela:

 $\hbox{O}$  valor é maior que 5.

Caso contrário, aparecerá:

 $\hbox{O}$  valor não é maior que 5.